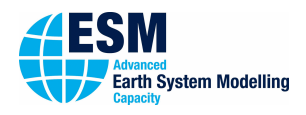

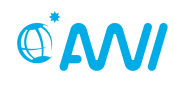

ALFRED-WEGENER-INSTITUT<br>HELMHOLTZ-ZENTRUM FÜR POLAR-<br>UND MEERESFORSCHUNG

# 01000101 ESM-TOOlS

# **Newsletter February 2019**

Last update from: February 22, 2019

#### **Dear users and developers of the esm-tools**,

#### this is the fifth edition of the esm-tools newsletter. As we already announced, the backend of the esm-tools will be ported to python language. This will already be included in the upcoming second release.

It is intended, that this change will not affect the usage of the tools.

In preparation for the next release (scheduled for March 19, 2019) we will have a esm-tools developer meeting on March 5, 2019. You are very much invited to join this meeting. We can discuss topics regarding the release and backend portation. After this developer meeting and until the release, there will be a following code freeze. That means, the state of development in the repositories will be frozen, and no updates will be done.

Please find the most important scheduled dates and deadlines prior the release in this newsletter.

We are looking forward to seeing you at the next esm-tools developer meeting and on the upcoming release day.

#### **The esm-tools developer team**

# 1. Upcoming events related to esm-tools

- HGF ESM Coupling Workshop, April 1-3, 2019, Oberpfaffenhofen
- EGU General Assembly, April 7-12, 2019, Vienna
	- **–** ESM-TOOLS: A common infrastructure for modular coupled Earth system modelling, Poster, Friday, 12 Apr 2019, 08:30-10:15
	- **–** esm-interfaces: Towards a Modular ESM Coupling Approach, Poster, Thursday, 11 Apr 2019, 14:00-15:45
	- **–** Agile project management for software development in Earth sciences, Poster, Monday, 08 Apr 2019, 10:45-12:30
- HGF ESM General Assembly, September 2019, Bremerhaven
- HGF ESM Summer School, September 9-19, 2019, Bad Aibling
- 2. esm-tools@gitlab.dkrz

## Spring cleaning

Prior to the second release, and as an agenda item on the next developer meeting, we would like to do a spring cleaning on all repositories. This includes all branches, issues and merge requests. Please consider closing all your issues and merge requests that are still open but outdated or have resolved. Please delete any unused branches if they have merged or became obsolete for other reasons.

#### **Announcements:**

**First release:** September 4, 2018 **Next planned major release: March 19, 2019 Next planned code freeze:** March 5 - March 19, 2019 **Next esm-tools Developer Meetings: 9:00-11:00**

# **March 5, 2019**

**Building F, Glaskasten** April 16, 2019 Building F, Glaskasten May 7, 2019 Building F, Room F-108

# **User Support:**

### **Dirk Barbi**

 $\leftarrow$  +49(471)4831-1561 7 dirk.barbi@awi.de  $8 F-411$ 

#### **Nadine Wieters**

 $\leftarrow$  +49(471)4831-2603  $\boxdot$  nadine.wieters@awi.de  $E-211$ 

**■** [@ToolsEsm](https://twitter.com/ToolsEsm)

<www.esm-tools.net>

ALFRED-WEGENER-INSTITUT

Alfred-Wegener-Institute Bussestrasse 4 27570 Bremerhaven

# A. esm-tools@gitlab.dkrz

Each repository of the esm-tools has two branches. The default branch is 'release'. This is the branch that will come with 'git clone' and holds the latest stable version of the esm-tools. We highly recommend to all users to use this release branch when carrying out model experiments. We will only give full user support to this 'release' branch.

# Supported Branches

- release
	- **–** Default branch
	- **–** Latest stable release
	- **–** Full user support
	- **–** Update only at next planned release date
	- **–** Bugfixes will be merged at any time
- develop
	- **–** Branch to collect new features and bugfixes for next release
	- **–** Testing
	- **–** Work in progress
	- **–** Limited developer support
	- **–** Will be merged into release at next planned release date
- feature branches of developer
	- **–** Development branches for new features and bugfixes
	- **–** Non-permanent
	- **–** No user support

# B. Documentation

#### esm-usermanual

The current version of the usermanual can be found here:

[https://gitlab.dkrz.de/esm-tools/esm](https://gitlab.dkrz.de/esm-tools/esm-usermanual/blob/release/esm_usermanual.pdf)[usermanual/blob/release/esm\\_usermanual.](https://gitlab.dkrz.de/esm-tools/esm-usermanual/blob/release/esm_usermanual.pdf) [pdf](https://gitlab.dkrz.de/esm-tools/esm-usermanual/blob/release/esm_usermanual.pdf)

## GitLab Wiki

For each esm-tools repository you find a Wiki page. Here you will find a How to ...? section and other FAQ and known issues. You are very much welcome to add new entries or answer questions from others. Thank you in advance for your participation. Here is the link to the esm-runscripts Wiki:

[https://gitlab.dkrz.de/esm-tools/esm](https://gitlab.dkrz.de/esm-tools/esm-runscripts/wikis/home)[runscripts/wikis/home](https://gitlab.dkrz.de/esm-tools/esm-runscripts/wikis/home)

# Code documentation

To generate a documentation of the source code we use doxygen. The documentation will be generated automatically. In order to make your comments readable by the doxygen system they need to have the following syntax. Each comment line has to start with ##. Please place at least the following two lines directly above the function and adapt them with respect to your code:

## @fn function\_name() ## @brief Short description